# **Yéti et Skitourenguru**

**Deux applications web de gestion du risque d'avalanche**

#### Mode d'emploi, intérêts et limites **pour les adeptes de sports de neige**

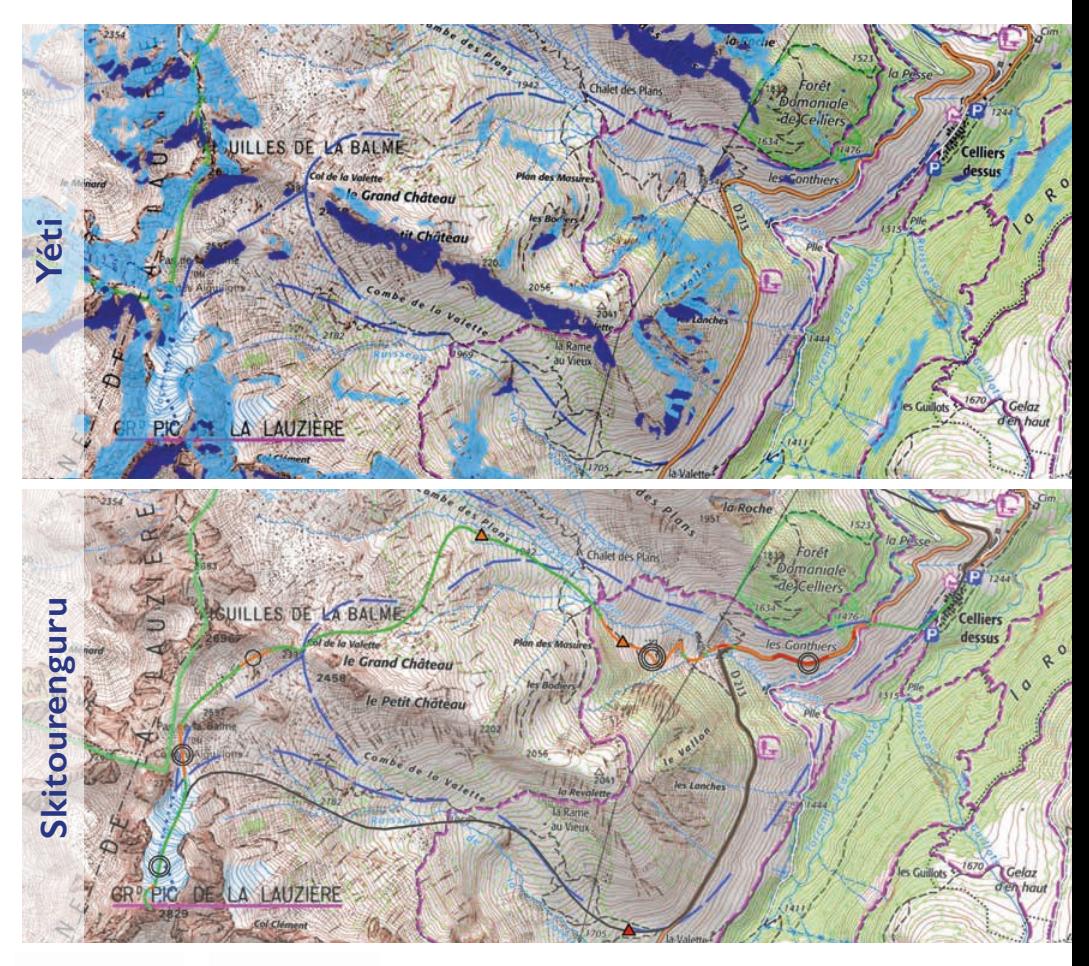

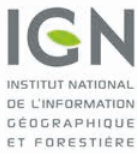

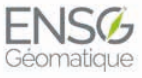

**ÉCOLE NATIONALE** DES SCIENCES GÉOGRAPHIQUES

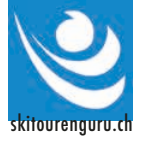

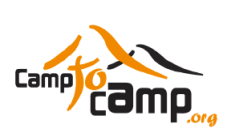

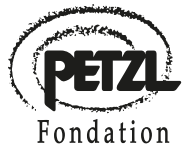

**Trop souvent négligée, la préparation de course apparaît comme la clé pour éviter d'être confronté(e) à une avalanche.** 

**Dans cette phase préparatoire, l'Internet joue un rôle croissant grâce aux sites communautaires et aux cartes de pente, mises en ligne en 2016 sur [geoportail.gouv.fr](http://geoportail.gouv.fr/)  avec l'IGN, l'École nationale des sciences géographiques et le soutien d'un collectif d'acteurs de la montagne (FFCAM, FFME, SNGM, FSGT, Fondation Petzl, réunis au sein de la Coordination Montagne).** 

**Depuis décembre 2019, les adeptes de sports de neige dans les massifs français ont accès à Yéti et Skitourenguru, deux applications gratuites dédiées à la préparation.**

#### **Sommaire**

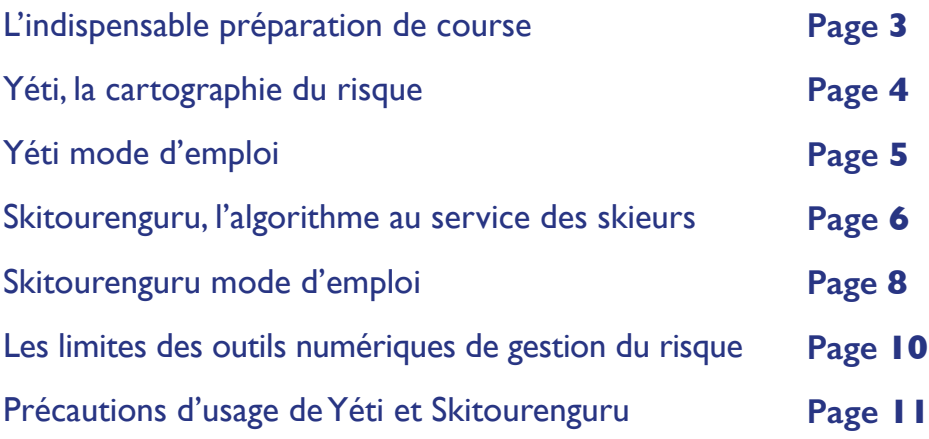

*Illustrations de couverture : Le grand Pic de la Lauzière (Savoie) par danger 2 sur Yéti (en haut) et sur Skitourenguru.*

## L'indispensable préparation de course

Préparer une course consiste à **choisir un itinéraire adapté** aux conditions d'enneigement et aux prévisions météorologiques, ainsi qu'au niveau technique et à la motivation des membres du groupe. Cette étape préalable est déterminante pour **limiter les risques**. La majorité des accidents sont liés à des choix de course inadaptés aux conditions nivo-météo ou au groupe.

La préparation de course correspond à la première phase de l'analyse  $3 \times 3$  qui s'est imposée dans la gestion du risque d'avalanche. La grille 3 x 3 conduit à **analyser les trois principaux facteurs de risque** (les conditions, le terrain et le groupe) à **trois moments clés** du déroulement d'une course : lors de la préparation, pendant l'approche et dans la pente.

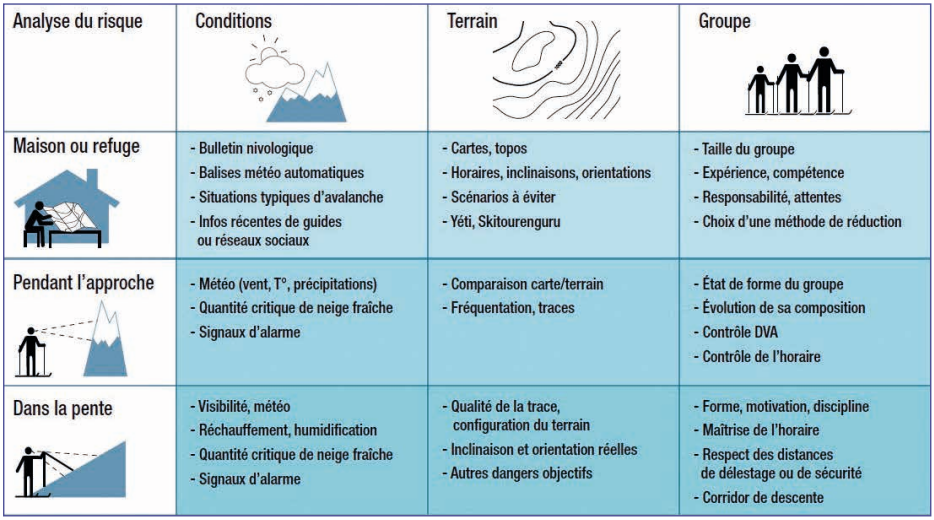

Au cours de cette étape, Yéti et Skitourenguru aident les adeptes de sports de neige à mieux trier et hiérarchiser les informations disponibles à la maison, la veille de la course. Ces applications facilitent la comparaison de plusieurs itinéraires, puis l'identification des passages clés, des points de décision et des options de repli pour choisir un itinéraire adapté.

### Yéti, la cartographie du risque

 Yéti est développée par Jacques Beilin et ses étudiants de l'École nationale des sciences géographiques (ENSG). L'application s'appuie sur les informations du bulletin avalanche de Météo-France, l'évaluation automatisée de l'inclinaison et de l'orientation des pentes sur les modèles numériques de terrain (MNT) de l'Institut National de l'Information Géographique et Forestière (IGN)<sup>1</sup> et des méthodes de réduction du risque. Ces dernières sont déclinées en trois niveaux, en fonction de la marge de sécurité et de complexité d'analyse souhaitée : méthode de réduction pour débutant (MRD), élémentaire (MRE) ou professionnelle (MRP).

Yéti permet de **visualiser les secteurs à risque** grâce à un estompage de couleur sur une interface cartographique à une échelle topographique. D'un coup d'œil, le pratiquant repère les pentes les plus dangereuses et identifie les passages clés d'un itinéraire.

Après un test sur un panel de 80 personnes l'hiver 2018/2019, Yéti est désormais diffusée au grand public sur le site communautaire et non commercial [Camptocamp.org](http://Camptocamp.org).

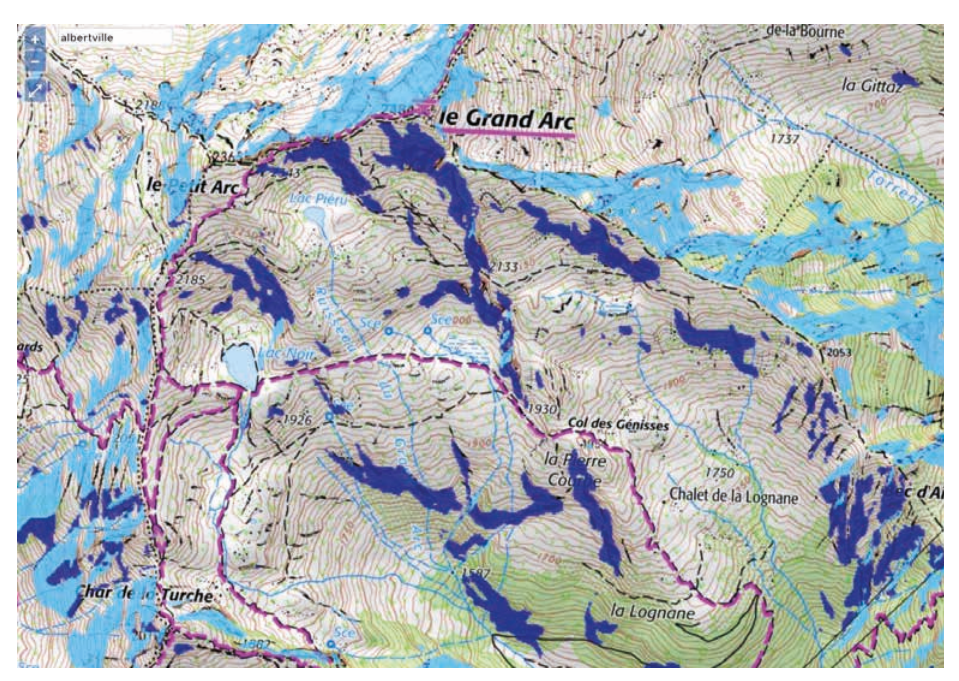

*Le Grand Arc (Savoie) par danger 2 sur Yéti avec la méthode de réduction élémentaire. L'estompage de couleur bleu permet de repérer facilement les pentes les plus dangereuses.*

<sup>1.</sup>Voir : *Les pentes à plus de 30° sur le Géoportail de l'IGN, Utilisation, intérêts et limites pour les amateurs de sports de neige,* 2017. À télécharger sur **[https://www.petzl.com/fondation/projets/carte-pente-risque-avalanches?language=fr]( https://www.petzl.com/fondation/projets/carte-pente-risque-avalanches?language=fr)**

## Yéti mode d'emploi

• Pour préparer une sortie, il faut se rendre à l'adresse suivante : **<https://www.camptocamp.org/yeti>**.

• La carte située sur la droite de l'écran permet de zoomer sur le massif de son choix. Dans le coin inférieur gauche de la carte, choisir **un fond de carte IGN** nommé IGN Maps. Un champ de recherche permet d'accéder rapidement à un massif. Un niveau de zoom minimal est requis pour pouvoir calculer la carte de risque.

• L'outil propose de visualiser **les bulletins d'estimation du risque d'avalanche** (BRA) concernés par la zone affichée sur la carte dans un nouvel onglet du navigateur. Une fois lu en détail, on va pouvoir noter les éléments principaux. Dans le cas où le bulletin prévoit deux niveaux de danger en fonction d'une altitude donnée, il faut cocher la case « BRA haut/bas différents ». Un triple menu déroulant s'affiche alors pour permettre d'indiquer le degré de chaque zone, ainsi que l'altitude les séparant. C'est le moment de **choisir la méthode** qui convient le mieux à son groupe : pour débutant, élémentaire ou professionnelle.

• Cliquer sur « Calculer le risque » : les **zones de danger** apparaissent sur la carte.

• La légende des estompages de couleurs est accessible dans le coin supérieur droit de la carte.

e *Pour en savoir plus sur Yéti, il est recommandé de consulter la foire aux questions : [https://www.camptocamp.org/yeti\\_faq.pdf](https://www.camptocamp.org/yeti_faq.pdf)*

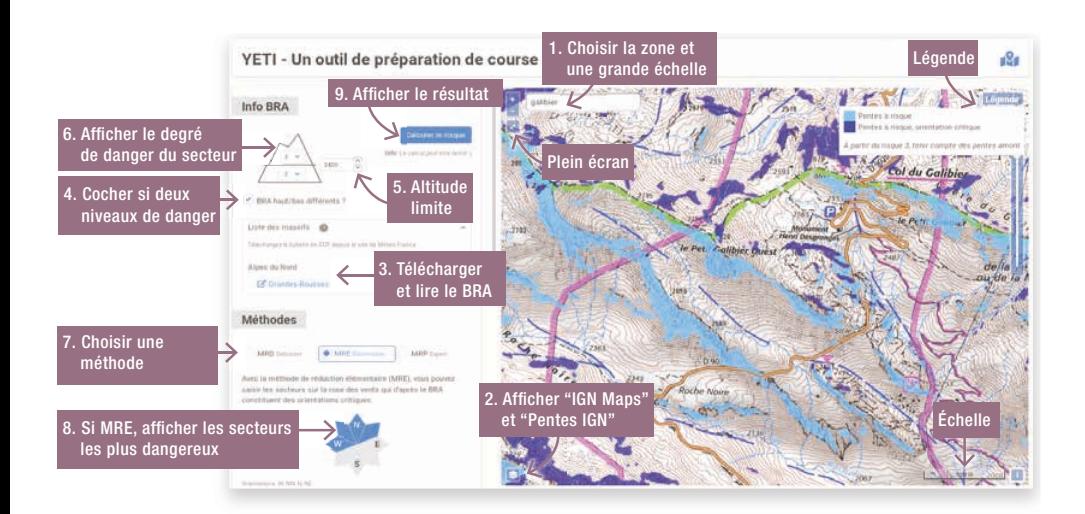

#### Skitourenguru, l'algorithme au service des skieurs

**Skitourenguru.ch** a été conçue par Günter Schmudlach, ancien élève de l'École polytechnique fédérale de Zurich, informaticien et skieur. Son algorithme s'appuie sur la méthode de réduction quantitative (MRQ)<sup>2</sup>. Cette méthode repose sur le traitement de données de masse (1 469 accidents d'avalanche impliquant des personnes, près de 50000 kilomètres de traces GPS et 4 656 bulletins d'avalanche) qui lui donne une assise statistique solide pour établir la **probabilité qu'une avalanche survienne** en fonction d'une analyse numérique du terrain et du bulletin d'avalanche.

**L'algorithme intègre les éléments suivants :**

1. Les informations du **bulletin d'avalanche** telles que le degré de danger d'avalanche ainsi que les altitudes et les expositions critiques mentionnées.

2. Une analyse du **modèle numérique de terrain (MNT)**, qui prend en compte non seulement l'inclinaison, l'altitude et l'orientation, mais aussi la taille des pentes, la forme du relief et le couvert forestier. Cette analyse permet d'établir la **dangerosité des pentes**, y compris celles qui dominent l'itinéraire.

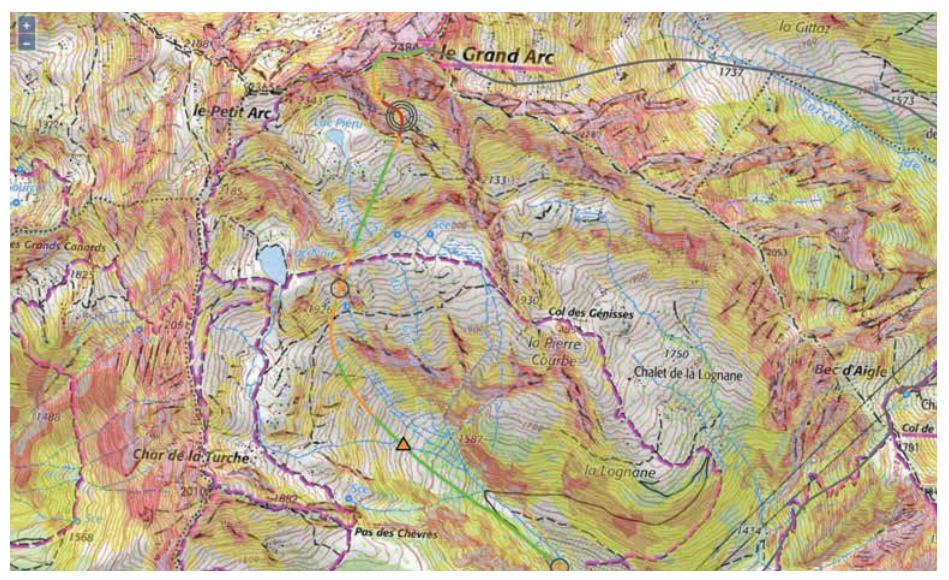

*L'itinéraire classique du Grand Arc (Savoie) par danger 2 sur Skitourenguru. L'application permet d'afficher la carte des pentes du Géoportail. Ce jour-là, le bulletin d'avalanche indiquait un fort réchauffement dans les pentes de secteur sud.*

<sup>2.</sup> Pour aller plus loin, télécharger en français les publications de Günter Schmudlach sur [www.fondation-petzl.org](http://www.fondation-petzl.org)

Le risque est calculé pour chaque point de l'itinéraire. Les valeurs de chaque point sont ensuite assemblées pour produire un indicateur de risque sur l'ensemble de la course. Les itinéraires sont classés quotidiennement (deux fois par jour en Suisse, une fois par jour en France) en **trois catégories : risque modéré (vert), risque accru (orange), risque élevé (rouge)**.

Skitourenguru est en ligne depuis 2014 en Suisse et évalue chaque jour plus de 1 100 itinéraires dans ce pays. Cette application est désormais conseillée par l'ensemble des institutions de montagne chez nos voisins. Le site a été développé au départ en allemand, mais l'outil est désormais utilisable en français, en italien et en anglais à l'adresse suivante : **[www.skitourenguru.ch](http://www.skitourenguru.ch)**.

Une première version avec la mise à disposition de 300 itinéraires est accessible au public français sur Belledonne, la Lauzière et le Beaufortain depuis décembre 2019.

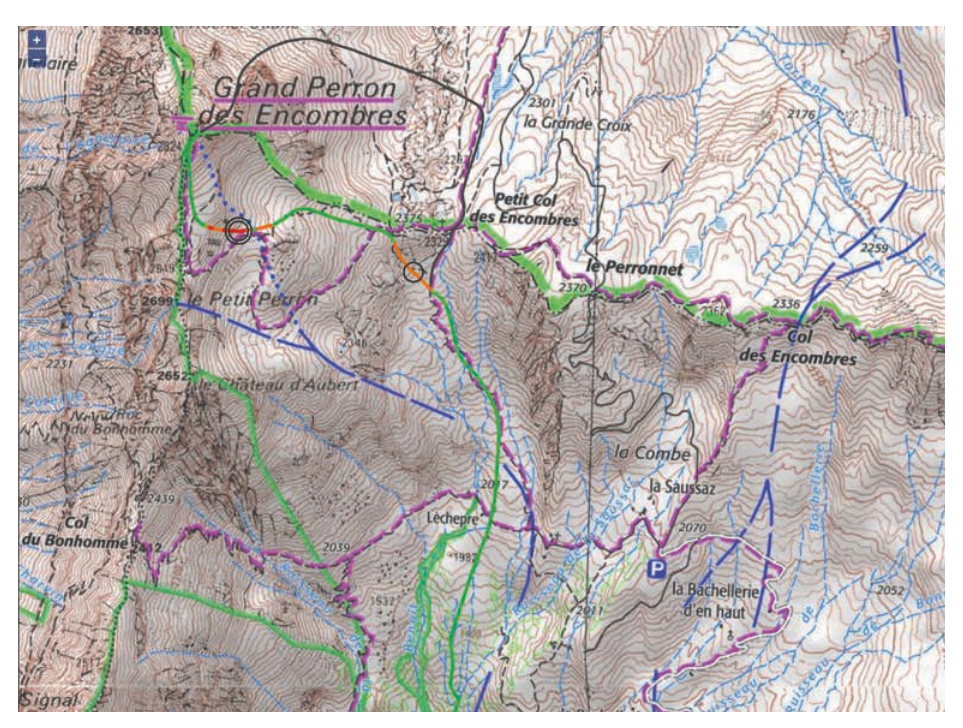

*La voie normale du Grand Perron des Ecombres en Maurienne par danger 2 sur Skitourenguru. Les anneaux gris et la couleur du tracé facilitent l'identification des passages clés.*

### Skitourenguru mode d'emploi

• Sur la gauche de l'écran, une série de menus déroulants permet de définir ses propres critères de **sélection d'itinéraires** : lieu de résidence, longueur de l'approche, altitude de départ, dénivelé, difficulté, et la catégorie de risque accepté (triangles vert, orange et rouge).

• En fonction des paramètres indiqués, un certain nombre d'itinéraires s'affichent sur la carte avec un triangle dont la couleur résume le niveau de risque. Cette étape conduit à **faire un premier choix**.

• On peut aller ensuite vers une échelle plus grande en **zoomant sur la carte**. Lorsque l'on clique sur un itinéraire, son tracé revêt une couleur adaptée au niveau de risque de chaque portion.

- Les **passages clés** les plus problématiques sont matérialisés par des cercles gris. La propension au déclenchement est proportionnelle au **nombre de cercles** :
- un cercle désigne un terrain avalancheux,
- deux cercles un terrain avalancheux marqué,
- trois cercles un terrain avalancheux typique.

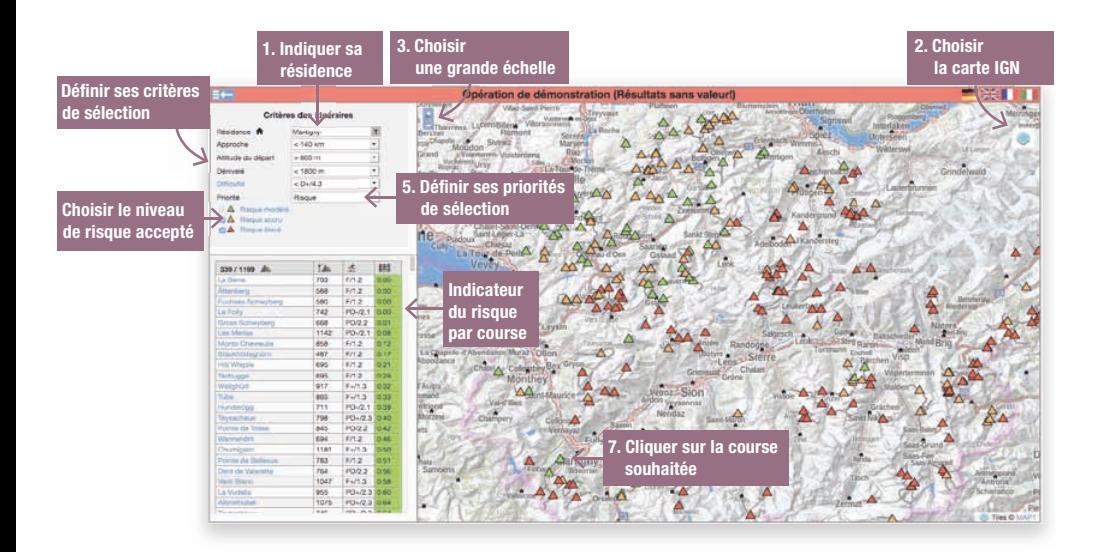

Avant d'utiliser Skitourenguru, il est recommandé de lire attentivement sa présentation en français : **[www.skitourenguru.ch/download/intro/Intro\\_FR.pdf](http://www.skitourenguru.ch/download/intro/Intro_FR.pdf)**

Sous la pointe du Valonnet (3 371 m) en Vanoise © Olivier Moret

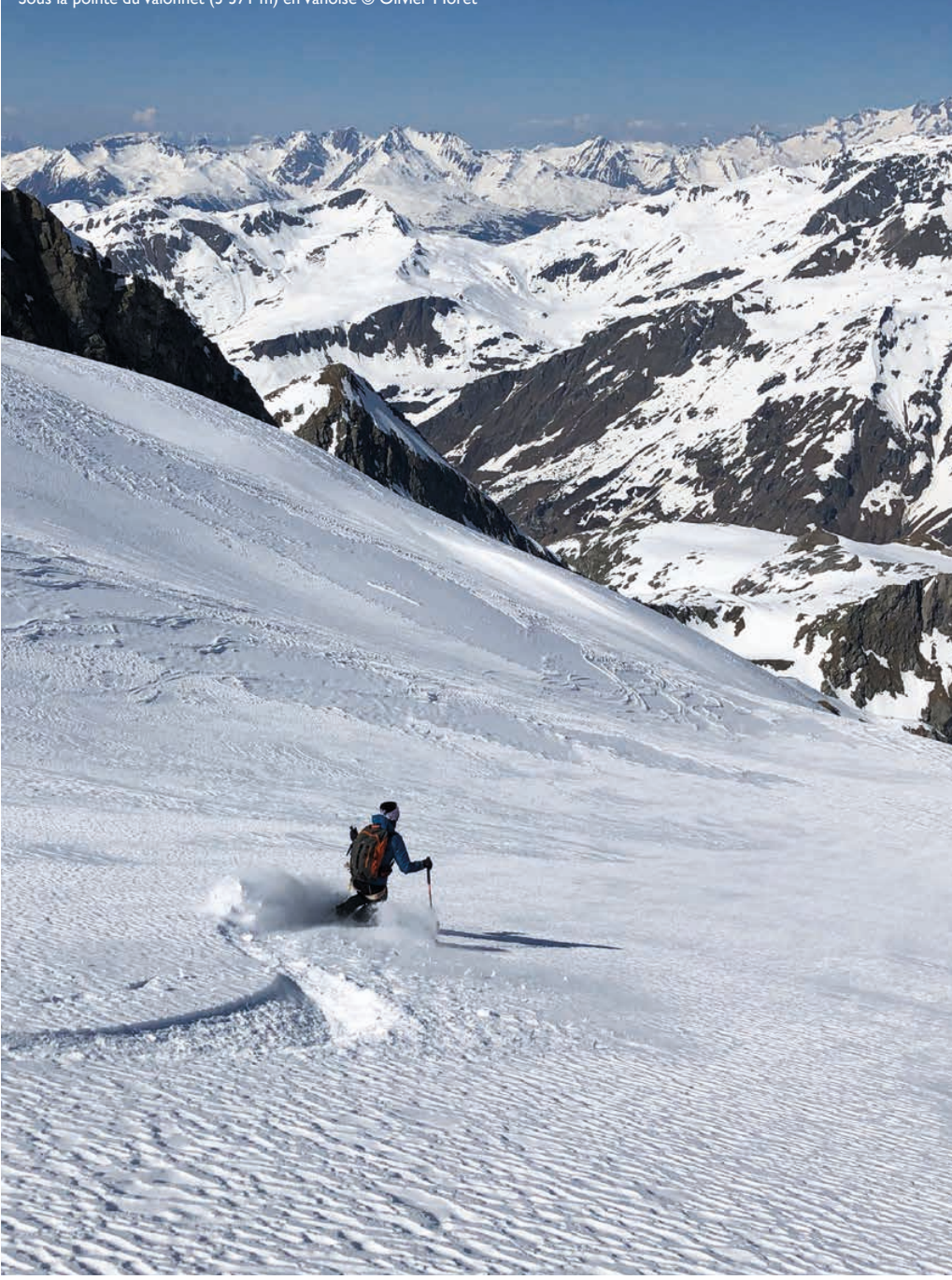

#### Les limites des outils numériques de gestion du risque

Les principales limites de ces outils tiennent à celles des trois piliers sur lesquels ils reposent : le bulletin, la cartographie numérique des pentes et les méthodes de réduction.

- Le bulletin nivologique dresse un état des lieux du danger d'avalanche à l'échelle d'un massif alors que les conditions peuvent varier localement de manière substantielle. Il est nécessaire de s'informer, car l'ordinateur ne pourra pas le prévoir, et de réviser son jugement sur le terrain. Par ailleurs, les bulletins sont rarement disponibles en France avant la mi-décembre et après la fin avril.
- La précision de l'inclinaison des pentes se fonde sur l'assemblage des modèles numériques de terrain (MNT) de l'IGN dont la résolution est comprise entre 1 et 25 mètres. Dans certaines configurations, certaines pentes dont la taille est inférieure à 25 mètres peuvent ne pas être représentées. Des aberrations peuvent apparaître également à proximité des frontières nationales.
- Enfin, les méthodes de réduction reposent sur la somme des expériences sédimentées à travers l'accidentologie : on évite les configurations que l'on retrouve dans la plupart des accidents. Cette approche basée sur les probabilités est bien plus riche que l'expérience d'une seule personne, même chevronnée. Toutefois, elle présente un caractère empirique et ne permet pas d'exclure totalement qu'une avalanche se déclenche dans une pente non identifiée comme « à risque ».

#### Précautions d'usage de Yéti et Skitourenguru

Yéti et Skitourenguru permettent de faire des choix mieux éclairés en prenant en compte le maximum d'informations disponibles à la veille de sortir, pour anticiper et mieux évaluer le risque avant de se confronter au réel. Toutefois, l'analyse du risque à la maison ne peut se résumer à pianoter sur son ordinateur. Les applications ne dispensent pas d'évaluer tous les facteurs de risque résumés dans la grille d'analyse  $3 \times 3$ et notamment de la lecture de l'intégralité du bulletin ou la composition du groupe.

Même si elle est peu probable, une avalanche reste possible dans les zones ou sur les itinéraires à risque faible, qui ne sont pas présentés comme défavorables sur les cartes reposant sur les algorithmes. Il convient toujours d'apprécier la situation sur le terrain en utilisant son cerveau, son expérience, l'écoute du milieu, de ses compagnes et compagnons.

**Les informations délivrées par Yéti ou Skitourenguru ne doivent jamais être les seuls critères de choix pour skier une pente.**

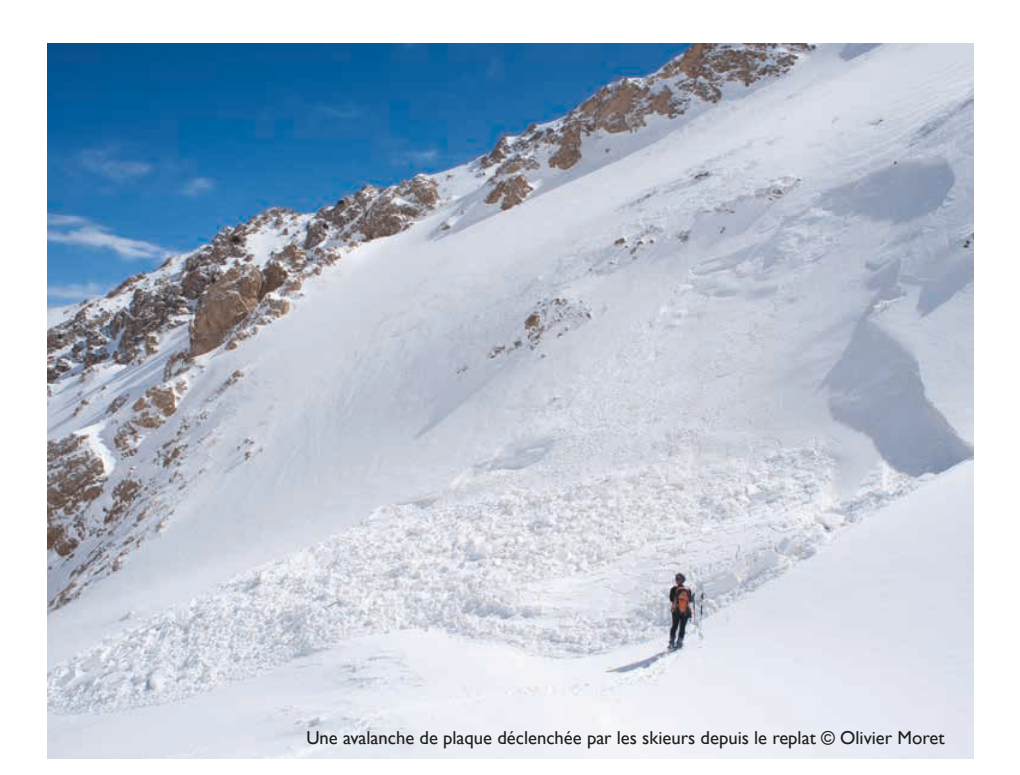

#### Pour plus d'informations

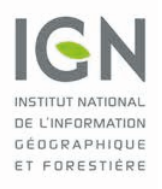

#### **IGN**

239 rue Garibaldi 69422 LYON CEDEX 03 dir-centre-est@ign.fr 04 37 64 24 70

**www.ign.fr - www.geoportail.gouv.fr**

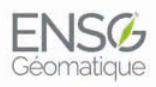

ÉCOLE NATIONALE DES SCIENCES GÉOGRAPHIQUES

**ENSG-Géomatique**  yeti@ensg.eu **www.ensg.eu - Twitter : @ENSG\_IGN**

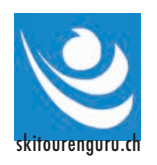

**Skitourenguru.ch** schmudlach@gmx.ch **www.skitourenguru.ch**

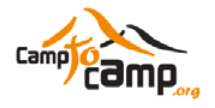

**Camptocamp.org** board@camptocamp.org **www.camptocamp.org**

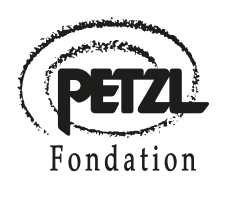

#### **Fondation Petzl**

ZI de Crolles Cedex 105 A 38920 Crolles info@fondation-petzl.org **www.fondation-petzl.org**

**Texte :** Olivier Moret et Philippe Descamps **Illustrations :** Yéti, Skitourenguru, Édition Guérin **Maquette et mise en page :** Agathe Feneuil et Stéphane Lozac'hmeur **Révision du document :** Jacques Beilin, Günter Schmudlach, Stéphane Lozac'hmeur et Brigitte Luttiau

**1ere édition : décembre 2019**